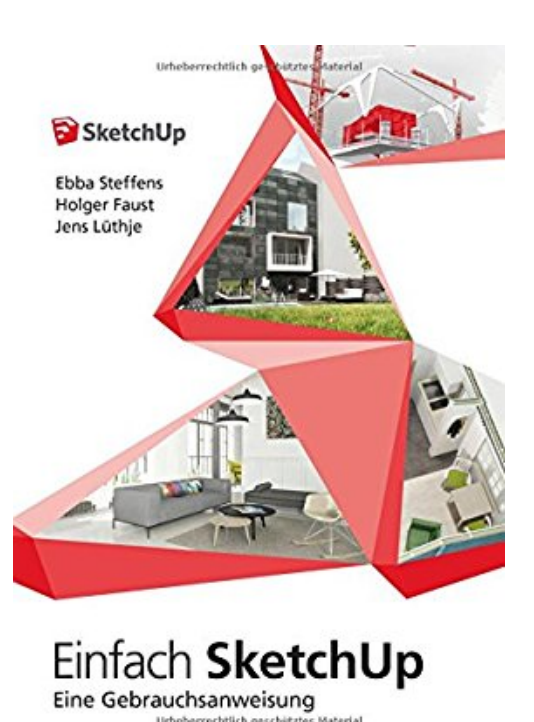

# **Einfach SketchUp - Eine Gebrauchsanweisung**

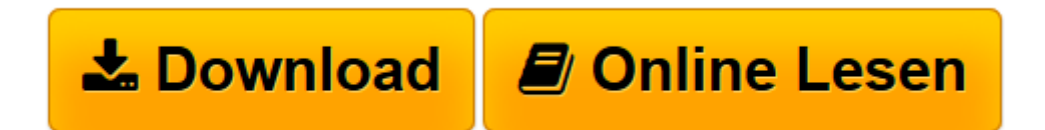

[Click here](http://bookspode.club/de/read.php?id=3000521720&src=fbs) if your download doesn"t start automatically

## **Einfach SketchUp - Eine Gebrauchsanweisung**

Ebba Steffens, Jens Lüthje, Holger Faust

**Einfach SketchUp - Eine Gebrauchsanweisung** Ebba Steffens, Jens Lüthje, Holger Faust

**[Download](http://bookspode.club/de/read.php?id=3000521720&src=fbs)** [Einfach SketchUp - Eine Gebrauchsanweisung ...pdf](http://bookspode.club/de/read.php?id=3000521720&src=fbs)

**[Online lesen](http://bookspode.club/de/read.php?id=3000521720&src=fbs)** [Einfach SketchUp - Eine Gebrauchsanweisung ...pdf](http://bookspode.club/de/read.php?id=3000521720&src=fbs)

### **Downloaden und kostenlos lesen Einfach SketchUp - Eine Gebrauchsanweisung Ebba Steffens, Jens Lüthje, Holger Faust**

#### 444 Seiten

Kurzbeschreibung

Für das Arbeiten mit SketchUp ist es wichtig, die Philosophie des Programms zu begreifen, denn es arbeitet anders als herkömmliche 3D-Modellierprogramme oder ein klassisches CAD-Programm. Auf Basis von Grundkörpern wird die gewünschte Form modelliert. Die fertigen Ergebnisse reichen von einfachen Formen, zum Beispiel für die städtebauliche Planung, bis hin zu komplexen Entwürfen in der Architektur, im Innenausbau, im Produktdesign, um nur einige Beispielbereiche zu nennen. Das bildhauerische Arbeiten kommt der Arbeitsweise von SketchUp am Nächsten.

Wie entstehen die 3D-Modelle in SketchUp?

Bilden sich in der Realität Formen durch die Kanten der Objekte, die damit verbundenen Schatten und unterschiedlichen Farben aus, übernehmen dies in SketchUp Linien (anstelle der Kanten) und die aus Linien gebildeten Oberflächen. Das Modellieren selbst erfolgt entweder durch das Zeichnen von Linien und den daraus entstehenden Oberflächen oder mit Hilfe des Einsatzes von rechteckigen, runden oder bogenförmigen Grundkörpern. Durch das kontinuierliche Ergänzen von neuen Linien (Kanten) und den daraus entstehenden neuen Oberflächen und dem Verändern dieser Flächen entwickeln sich die Modelle.

Und das Ganze schafft SketchUp mit wenigen Funktionen und Werkzeugen. Der Trick ist, dass die meisten Werkzeuge oder Funktionen in unterschiedlicher Weise eingesetzt werden können. Durch die Kombinationen der Befehle miteinander sind vorher nicht für möglich gehaltene Formen auf einmal doch möglich. Man muss die Tricks nur kennen. Das erklärt Ihnen dieses Buch Stück für Stück an vielen Beispielen. Über den Autor und weitere Mitwirkende

Ebba Steffens, Köln, ist ausgebildete Bautechnikerin und seit mehr als 15 Jahren selbstständig. Sie betreut mit Ihrem Unternehmen Sketch-Shop seit 2004 bundesweit Anwender von SketchUp und bietet neben Schulungen auch erfolgreich Zubehör zu SketchUp an.

Bei der Einführung von SketchUp in Deutschland gehörte Ebba Steffens mit Ihrem Unternehmen zu den ersten autorisierten SketchUp-Händlern und kennt so SketchUp intensiv von Anfang an. Ihre langjährige Erfahrung in der praktischen Anwendung, aus unzähligen Schulungen, durch ihre Hotline-Tätigkeit und bei der Beratung von Unternehmen zur Einführung von SketchUp ist ein wesentlicher Bestandteil dieses Buches

Dipl.-Ing. Architekt Jens Lüthje, Kiel, ist der Mann der ersten Stunde von SketchUp in Deutschland. Während seiner Tätigkeit bei den Software-Unternehmen SOFTTECH, @Last und Google war er verantwortlich für die Markteinführung im deutschsprachigen Raum und viele Jahre erster Ansprechpartner für SketchUp.

Heute ist Jens Lüthje bei einem der größten norddeutschen Bauträger tätig. Hier ist er verantwortlich für die Entwicklung und Vermarktung von individuell geplanten Wohnimmobilien, bei deren Planung auch SketchUp erfolgreich eingesetzt wird.

Dipl.-Geogr. Holger Faust, Köln, hat die beiden anderen Autoren bei ihrer Arbeit mit SketchUp begleitet. Bei der Ausarbeitung des Buches hat er ohne SketchUp-Kenntnisse die Übungen der beiden Co-Autoren nachvollzogen und beschrieben, so dass sie gerade für den Einsteiger leicht verständlich und einfach nachzuvollziehen sind. Gemeinsam mit Ebba Steffens führt er heute das Unternehmen Sketch-Shop. Prolog. Abdruck erfolgt mit freundlicher Genehmigung der Rechteinhaber. Alle Rechte vorbehalten.

#### Vorwort zur 5. Auflage

Das Update auf die Version 2016 hat noch einmal einige Änderungen und Erweiterungen in den grundlegenden Programmfunktionen mit sich gebracht. Diese Änderungen machten noch einmal eine Überarbeitung vor allem im ersten Teil des Buches erforderlich. Holger Faust im März 2016

#### Vorwort zur 4. Auflage

Nach der Übernahme durch die Firma Trimble wird SketchUp kontinuierlich weiter entwickelt. Wir haben das Buch noch einmal überarbeitet und alle Änderungen und neuen Funktionen mit aufgenommen.

An der Leichtigkeit von SketchUp und der Programmphilosophie hat sich nichts geändert, die neuen Funktionen haben es nicht komplexer nur leistungsfähiger und schneller gemacht.

#### Vorwort zur 3. Auflage

Das Erscheinen der Version 2013 von SketchUp haben wir zum Anlass genommen, das Buch noch einmal umfassend zu überarbeiten. Zum einen wurde die Oberfläche von SketchUp modernisiert, zum anderen sind neue Funktionen hinzugekommen, bestehende Befehle haben sich verändert bzw. wurden erweitert, so dass sich neue Möglichkeiten und Wege ergeben, um zu den gewünschten 3D-Mdellen zu kommen. Ein paar Fehler haben wir auch noch korrigiert. Wir danken allen Lesern an dieser Stelle für die Hinweise und das intensive Feedback, das uns erreicht hat.

#### Vorwort zur 2. Auflage

Software entwickelt sich weiter und schafft immer neue Möglichkeiten für den Anwender. Seit der 1. Auflage unseres Buches sind nun schon einige Jahre ins Land gegangen und nicht nur SketchUp hat sich entwickelt, auch wir haben mit SketchUp viele neue Erfahren gesammelt – insbesondere durch zahlreiche Schulungen mit Anwendern aus den unterschiedlichsten Bereichen. All dies hat uns jetzt dazu bewogen, das Buch noch einmal komplett zu überarbeiten. Die Neuerungen sind eingearbeitet, viele Beschreibungen und Anleitungen haben wir mit neuen Ideen versehen und einige neue Beispiele eingebracht. Erweitert haben wir das Buch um einen separaten Ergänzungsband, der sich besonderen Themen widmet, die nicht für alle Anwender gleichermaßen interessant sind.

Bedanken wollen wir uns an dieser Stelle auch für die vielen positiven Reaktionen, die wir von unseren Lesern erhalten haben. Diese haben uns bei der Überarbeitung noch einmal besonders motiviert!

#### Vorwort zur 1. Auflage

SketchUp selbst, das wurde uns schon oft bestätigt, ist sehr einfach zu bedienen und zu erlernen. Was macht SketchUp denn so einfach? Es sind die wenigen Befehle, die der Anwender kennen muss, um dreidimensional arbeiten zu können. Der Trick aber liegt in der Kombination der Befehle. Daher ist es gerade bei SketchUp so wichtig, die richtigen Tricks zu kennen. Manchmal ist es nur eine Kleinigkeit, ein kleiner Hinweis, und man hätte sich viel Arbeit ersparen können. Viele dieser Tricks verraten wir Ihnen im Buch.

Das Buch besteht aus zwei Teilen. Der erste Teil liefert das Grundwissen über die einzelnen Werkzeuge und Befehle sowie die wichtigen Voreinstellungen. Anhand von vielen kleinen Beispielen wird die Funktionsweise nachvollziehbar erklärt, die so auch ein Gefühl für die Philosophie von SketchUp vermitteln. Diesen Teil des Buches können Sie bei der alltäglichen Arbeit mit SketchUp als Nachschlagewerk einsetzen. Der zweite Teil des Buches ermöglicht im Selbststudium das Einarbeiten in SketchUp anhand eines ausführlichen Workshops, der auf einem durchgängigen Beispiel basiert. Im Basis-Workshop werden die im Grundlagen-Teil beschriebenen Werkzeuge und Befehle in sinnvollen Kombinationen eingesetzt und damit das Wissen sowohl von Einsteigern als auch von fortgeschrittenen Anwendern Schritt für Schritt erweitert.

Der Basis-Workshop und die Zusatz-Workshops basieren auf typischen Fallbeispielen aus den unterschiedlichen Einsatzbereichen von SketchUp. Tragen Sie es uns nicht nach, wenn wir nicht alle Einsatzbereiche von SketchUp ansprechen können, das hätte den Rahmen des Buches gesprengt. Seien Sie aber sicher, dass die Vorgehensweise bei einem Beispiel aus der Architektur genauso im Holzbau, Messebau oder anderen Bereichen eingesetzt werden kann, um dort zum gewünschten Ziel zu kommen. Was zählt ist das Ergebnis! Lassen Sie sich von den ausgewählten Beispielen in der Weise leiten, dass Sie immer die Vorgehensweise betrachten, diese lässt sich einfach auf Ihre speziellen Bedürfnisse übertragen. Nun wünschen Ihnen die Autoren viel Spaß mit SketchUp. Die Lektüre des Buches lohnt sich, Seite für Seite, und am Ende macht das Arbeiten mit SketchUp noch mehr Spaß – das ist unser Ziel. Download and Read Online Einfach SketchUp - Eine Gebrauchsanweisung Ebba Steffens, Jens Lüthje, Holger Faust #A52GVLJ1FQC

Lesen Sie Einfach SketchUp - Eine Gebrauchsanweisung von Ebba Steffens, Jens Lüthje, Holger Faust für online ebookEinfach SketchUp - Eine Gebrauchsanweisung von Ebba Steffens, Jens Lüthje, Holger Faust Kostenlose PDF d0wnl0ad, Hörbücher, Bücher zu lesen, gute Bücher zu lesen, billige Bücher, gute Bücher, Online-Bücher, Bücher online, Buchbesprechungen epub, Bücher lesen online, Bücher online zu lesen, Online-Bibliothek, greatbooks zu lesen, PDF Beste Bücher zu lesen, Top-Bücher zu lesen Einfach SketchUp - Eine Gebrauchsanweisung von Ebba Steffens, Jens Lüthje, Holger Faust Bücher online zu lesen.Online Einfach SketchUp - Eine Gebrauchsanweisung von Ebba Steffens, Jens Lüthje, Holger Faust ebook PDF herunterladenEinfach SketchUp - Eine Gebrauchsanweisung von Ebba Steffens, Jens Lüthje, Holger Faust DocEinfach SketchUp - Eine Gebrauchsanweisung von Ebba Steffens, Jens Lüthje, Holger Faust MobipocketEinfach SketchUp - Eine Gebrauchsanweisung von Ebba Steffens, Jens Lüthje, Holger Faust EPub